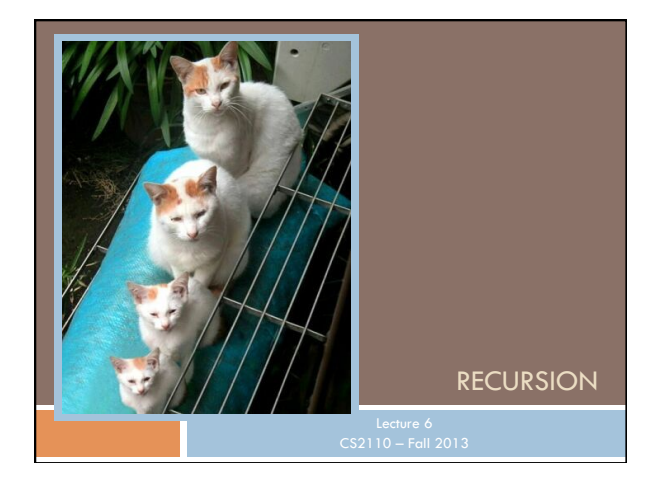

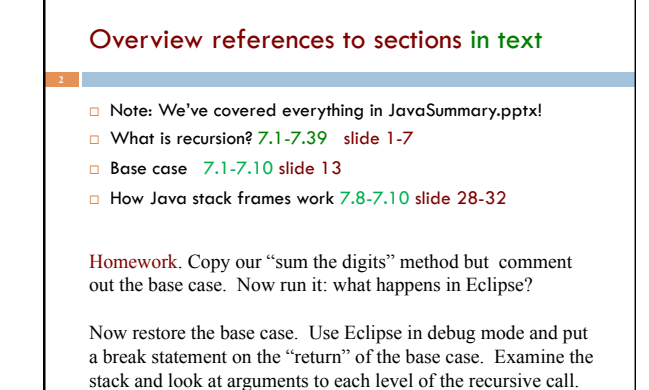

Recursion

Arises in two forms in computer science

- ¤ Recursion as a *mathematical* tool for defining a function in terms of itself in a simpler case
- ¤ Recursion as a *programming* tool. You've seen this previously but we'll take it to mind-bending extremes (by the end of the class it will seem easy!)

Mathematical induction is used to prove that a recursive function works correctly. This requires a good, precise function specification. See this in a later lecture.

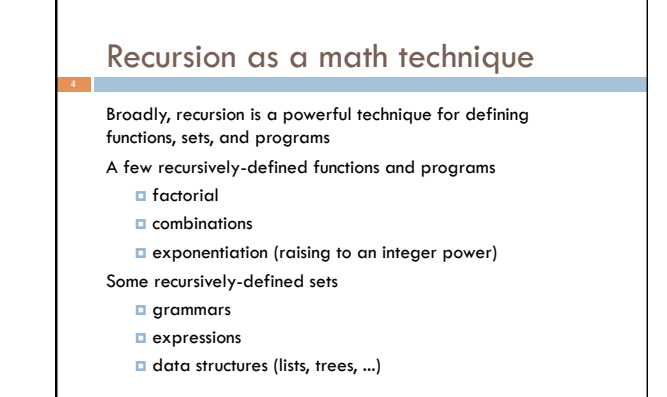

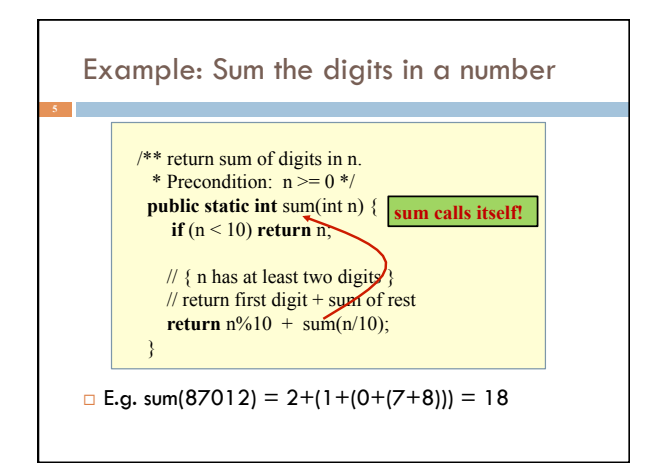

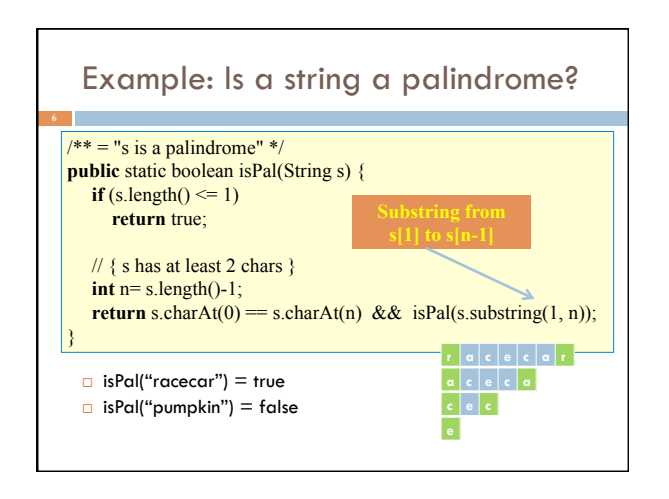

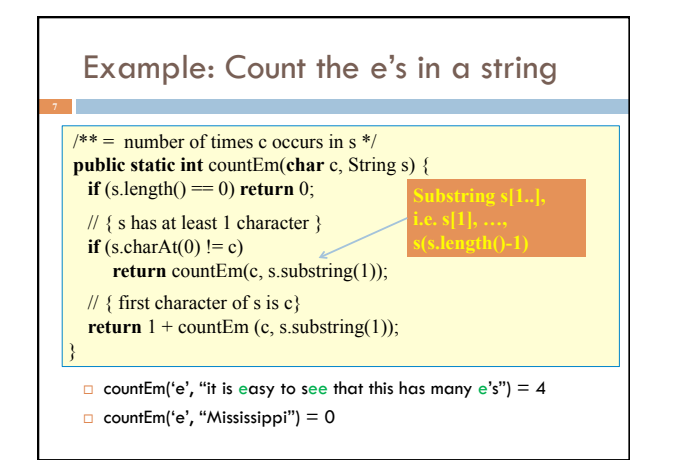

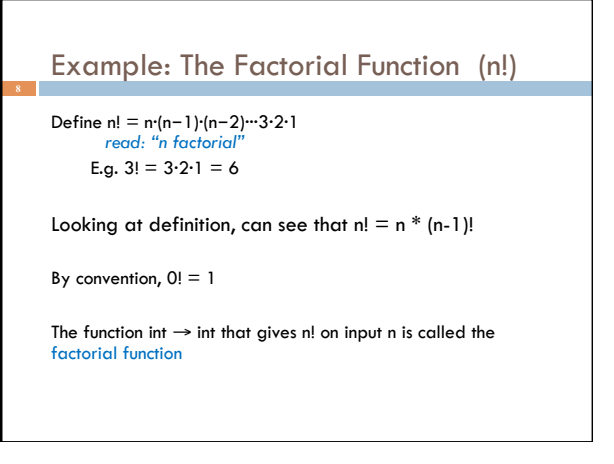

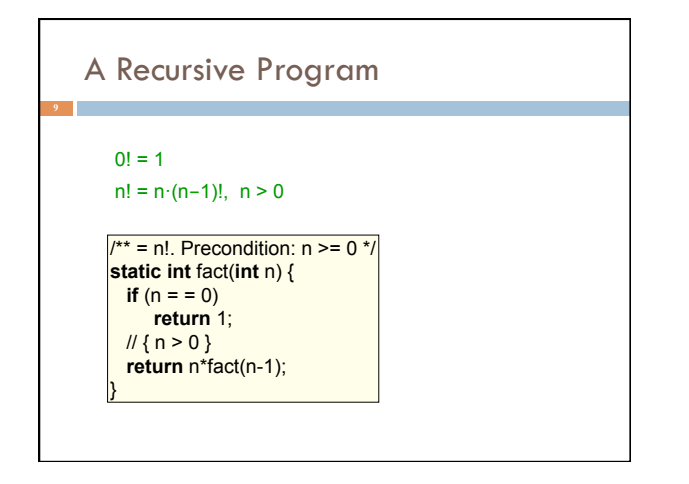

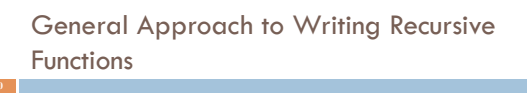

- 1. Find  $base \, \text{case}(s)$  small values of n for which you can just write down the solution (e.g.  $0! = 1$ )
- 2. Try to find a parameter, say n, such that the solution for n can be obtained by combining solutions to the *same problem using smaller values of n* (e.g. (n-1) in our factorial example)
- 3. Verify that, for any valid value of n, applying the reduction of step 1 repeatedly will ultimately hit one of the base cases

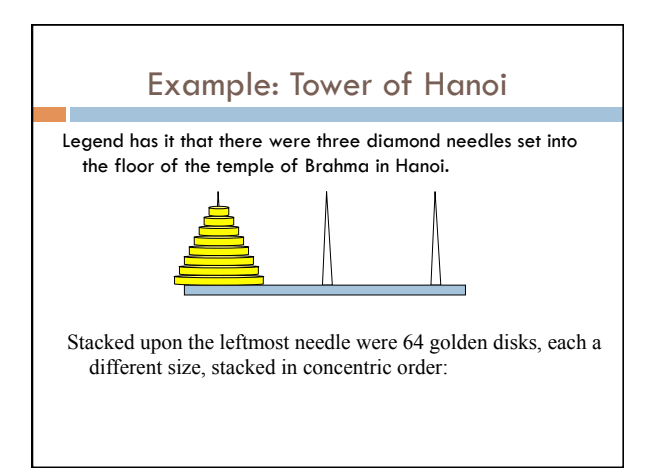

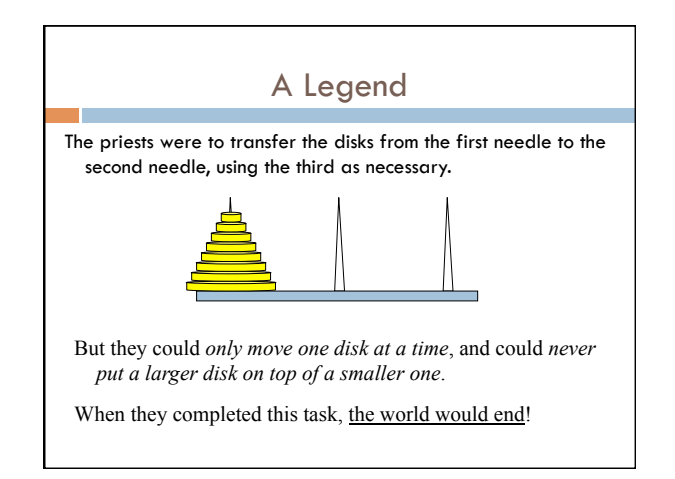

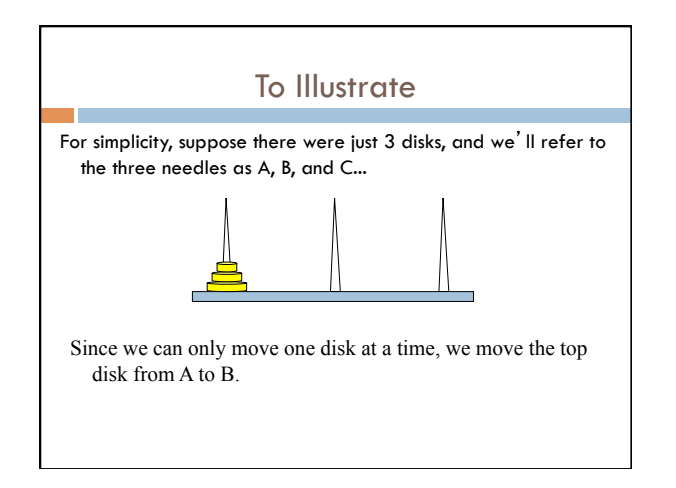

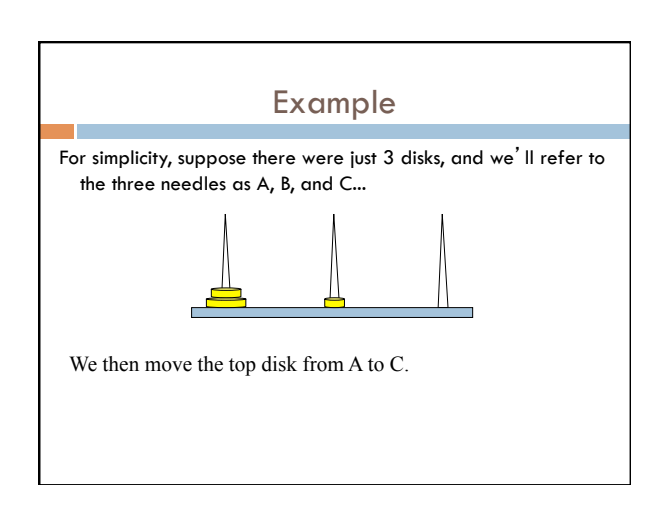

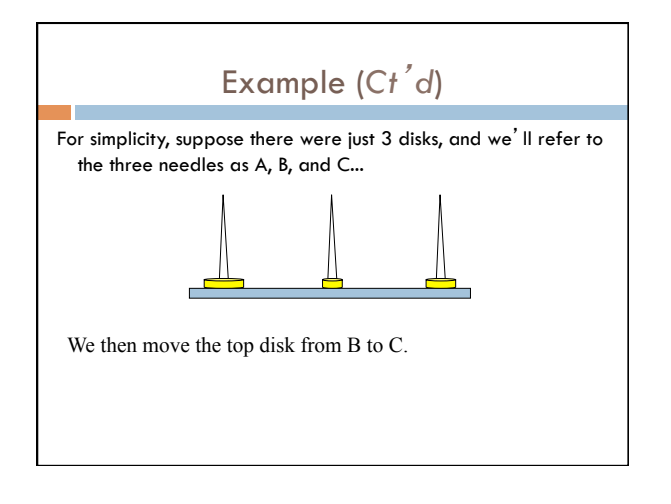

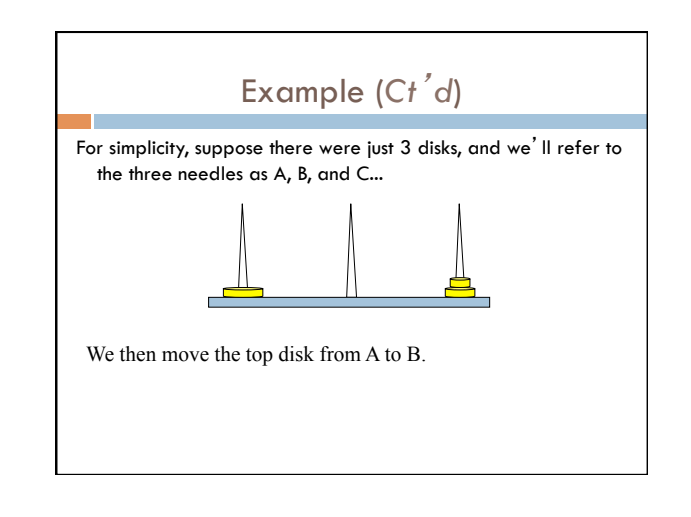

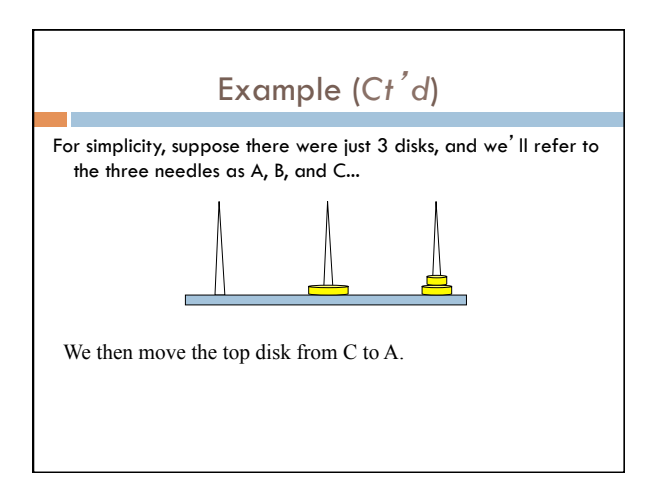

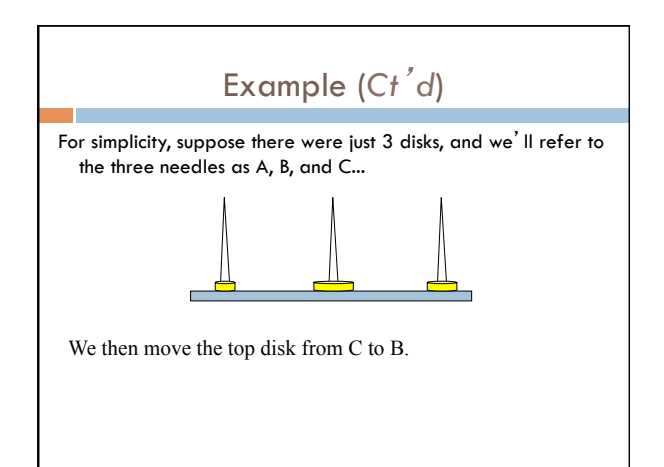

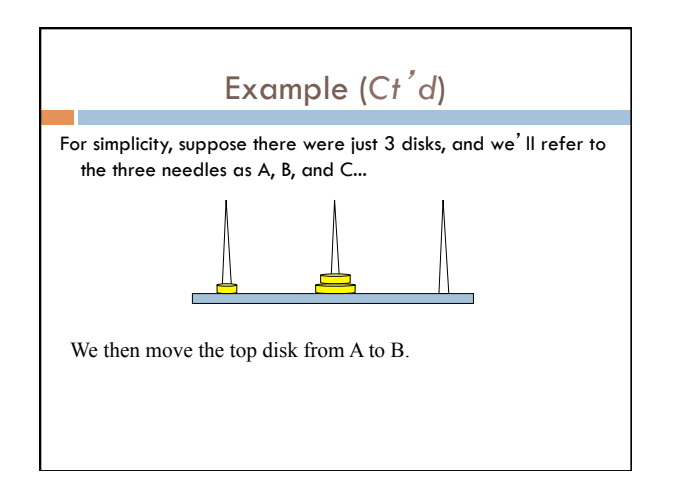

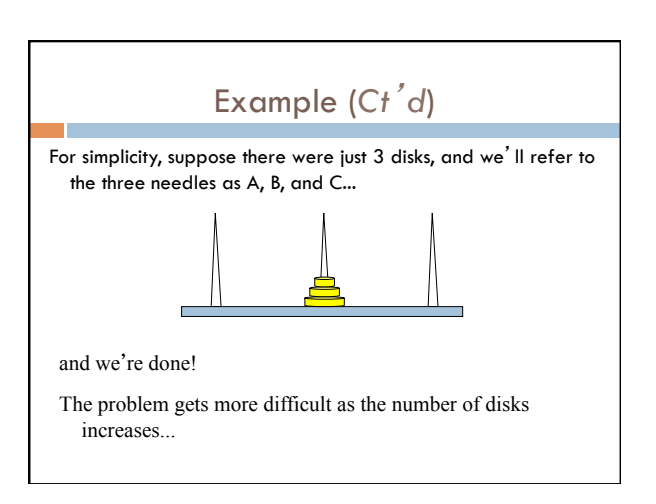

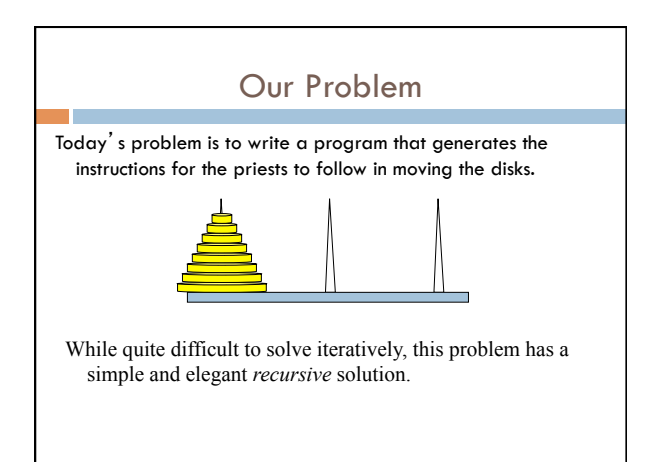

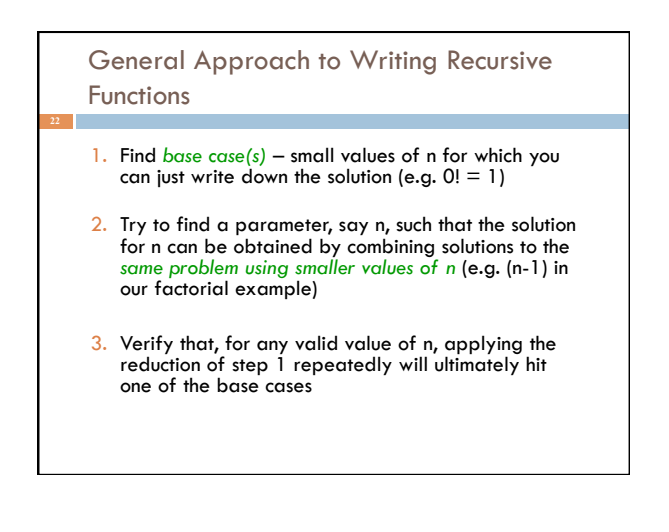

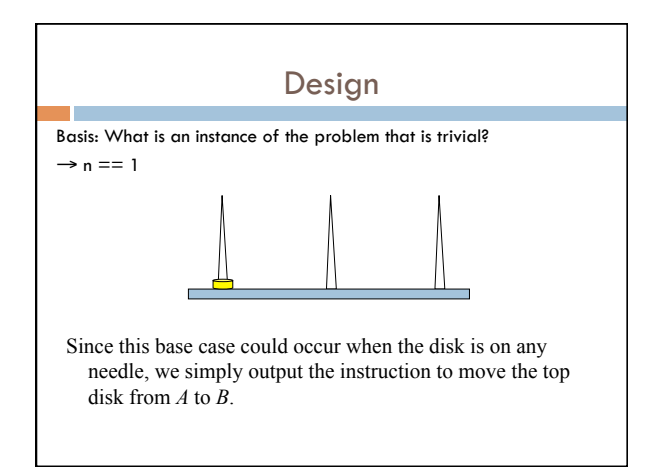

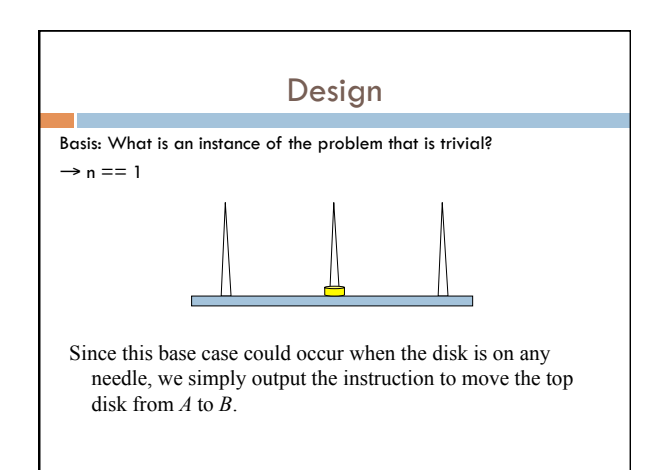

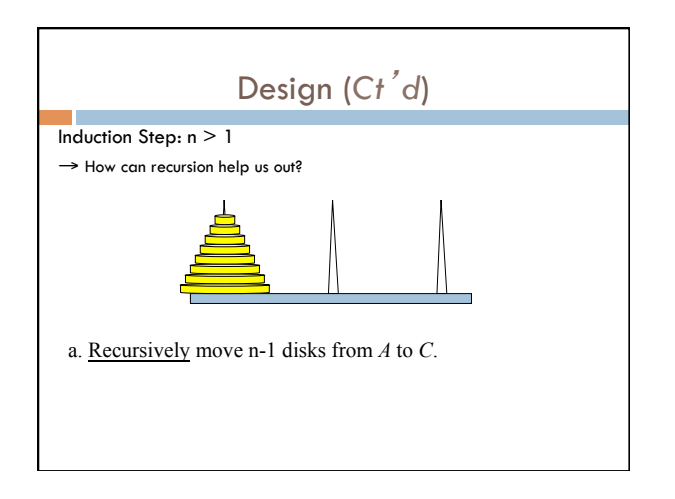

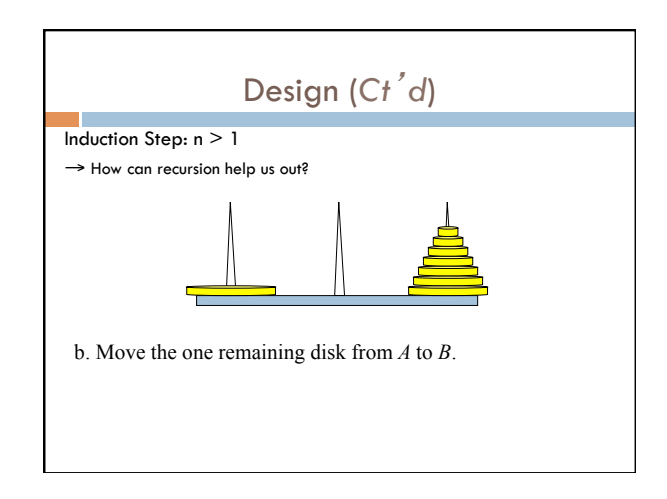

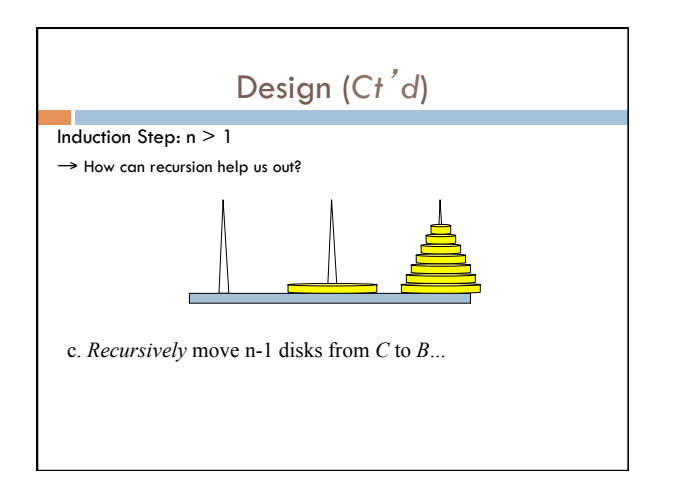

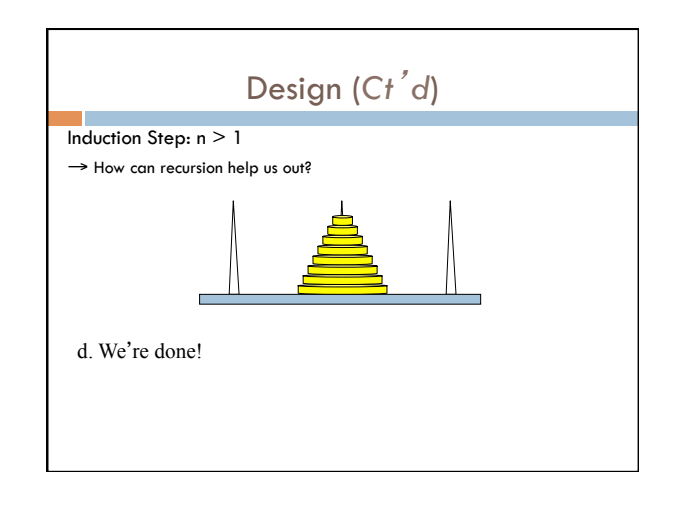

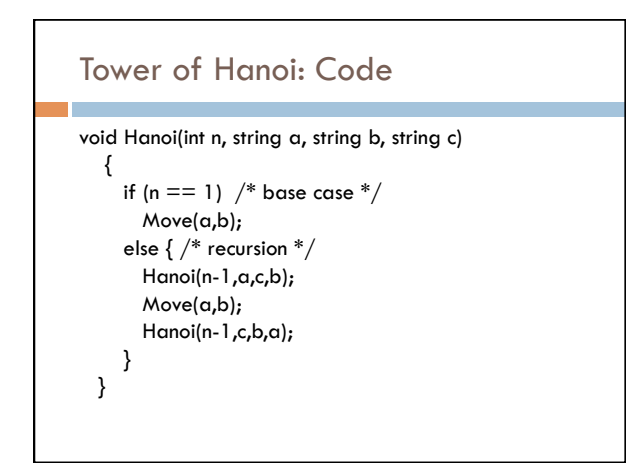

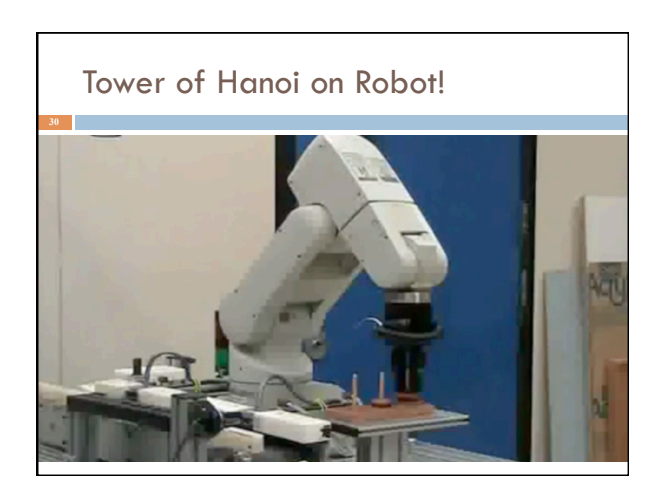

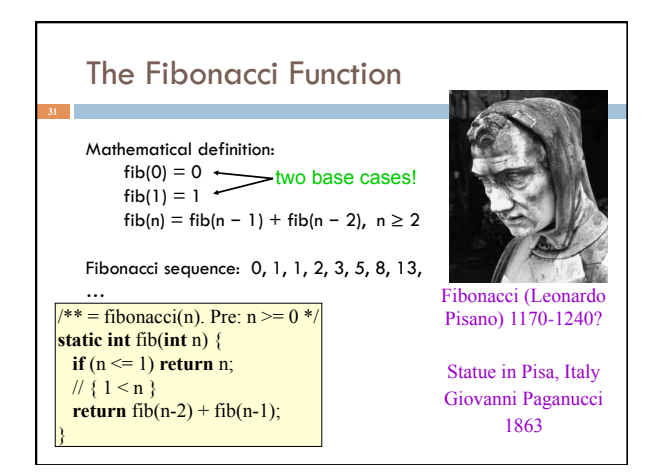

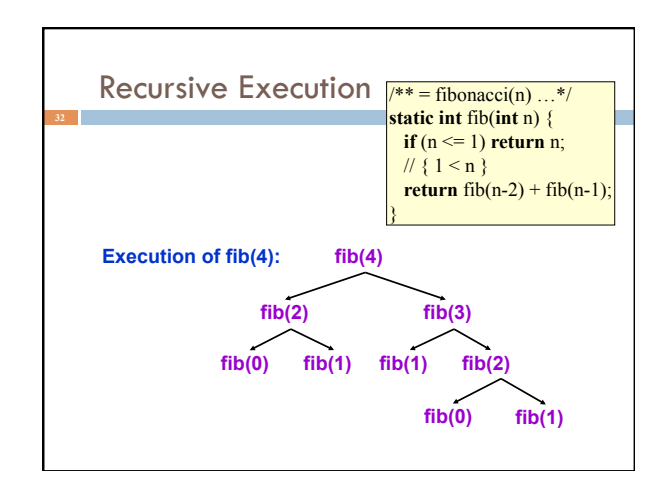

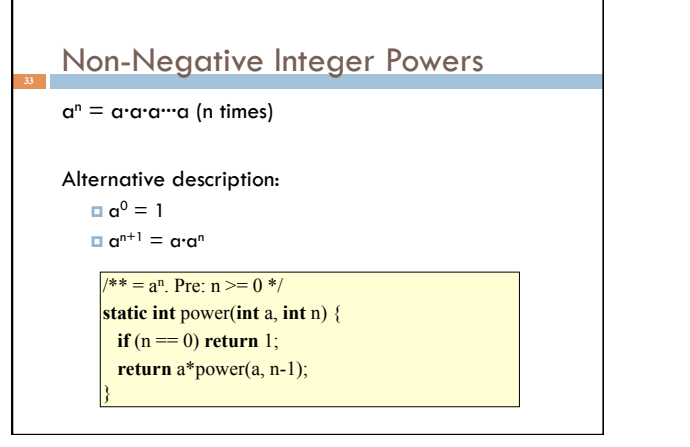

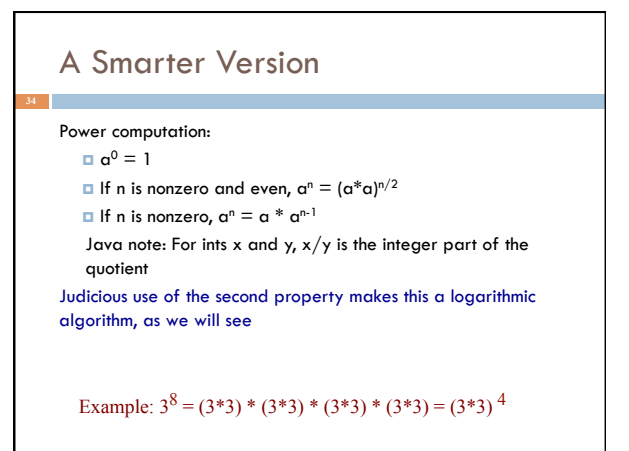

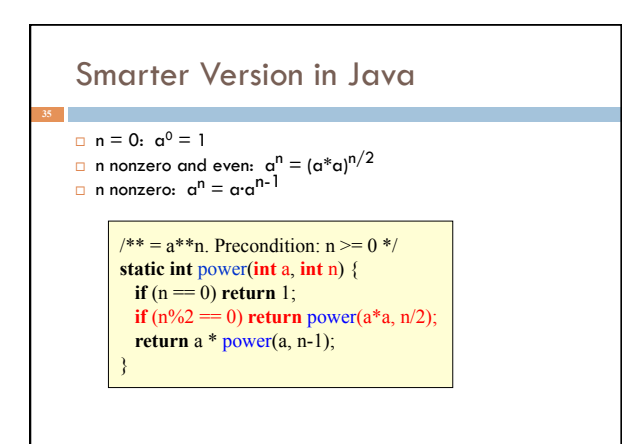

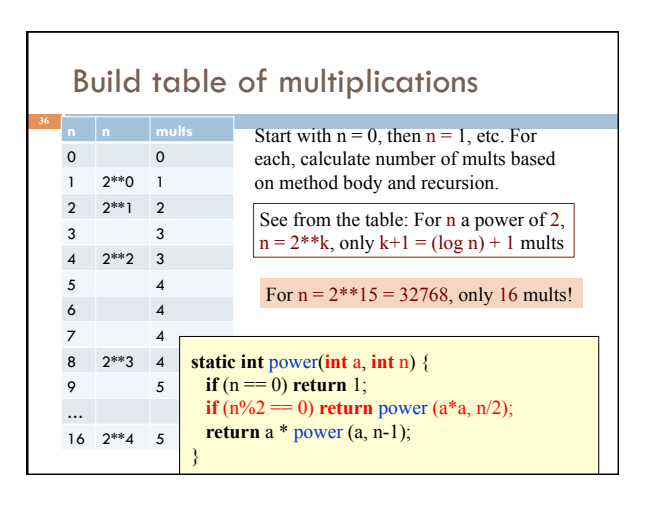

#### How Java "compiles" recursive code

#### Key idea:

- $\blacksquare$  Java uses a stack to remember parameters and local variables across recursive calls
- ¤ Each method invocation gets its own stack frame
- A stack frame contains storage for
	- ¤ Local variables of method
	- ¤ Parameters of method
	- ¤ Return info (return address and return value)
	- ¤ Perhaps other bookkeeping info

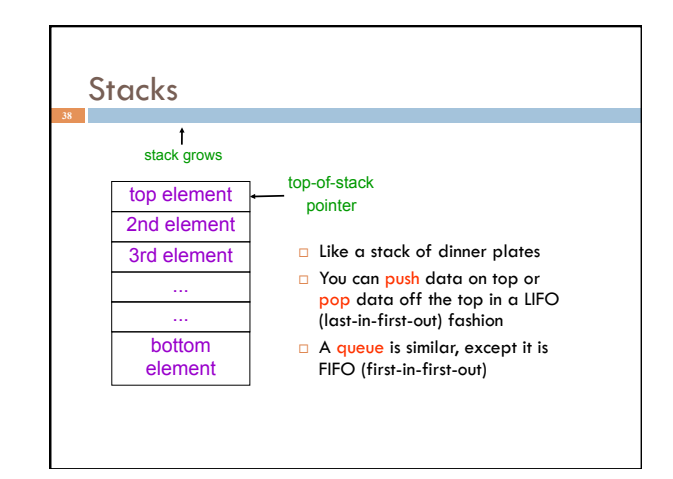

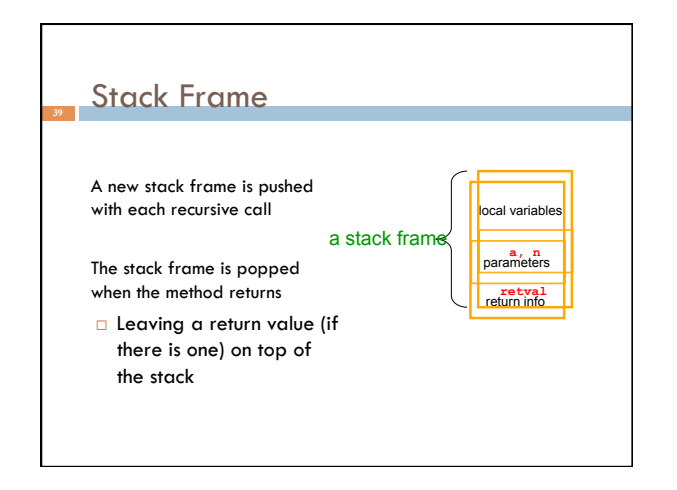

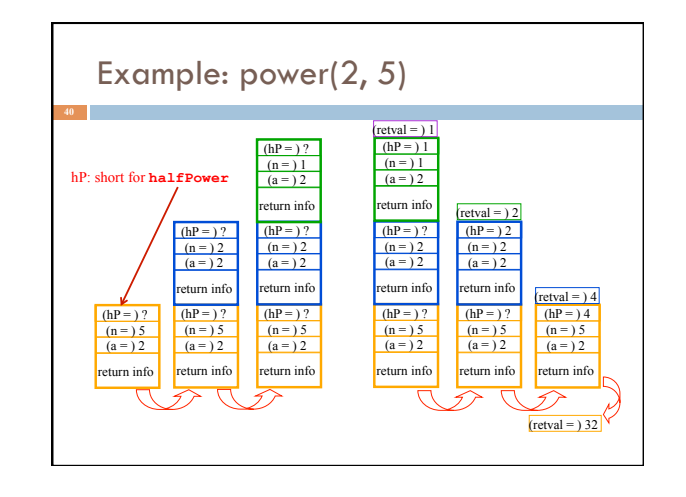

## How Do We Keep Track?

- $\Box$  Many frames may exist, but computation occurs only in the top frame
	- **□** The ones below it are waiting for results
- $\Box$  The hardware has nice support for this way of implementing function calls, and recursion is just a kind of function call

## Conclusion

Recursion is a convenient and powerful way to define functions

Problems that seem insurmountable can often be solved in a "divide-and-conquer" fashion:

- ¤ Reduce a big problem to smaller problems of the same kind, solve the smaller problems
- Recombine the solutions to smaller problems to form solution for big problem

Important application (next lecture): parsing

### Extra Slides

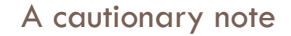

- $\Box$  Keep in mind that each instance of the recursive function has its own local variables
- □ Also, remember that "higher" instances are waiting while "lower" instances run
- $\square$  Do not touch global variables from within recursive functions
	- **E** Legal ... but a common source of errors
	- ¤ Must have a really clear mental picture of how recursion is performed to get this right!

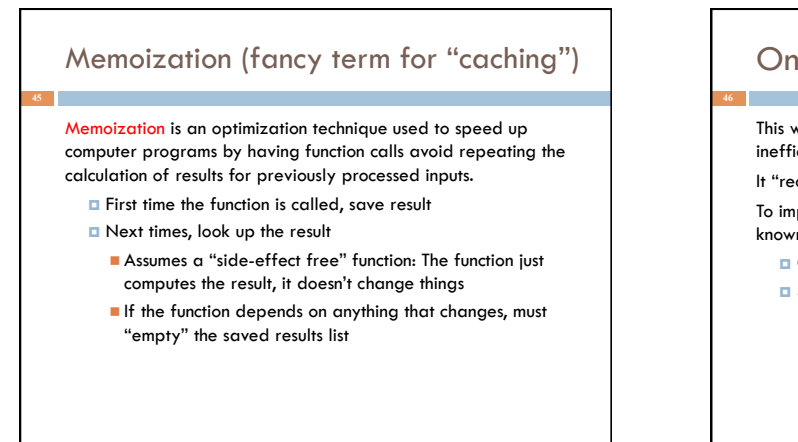

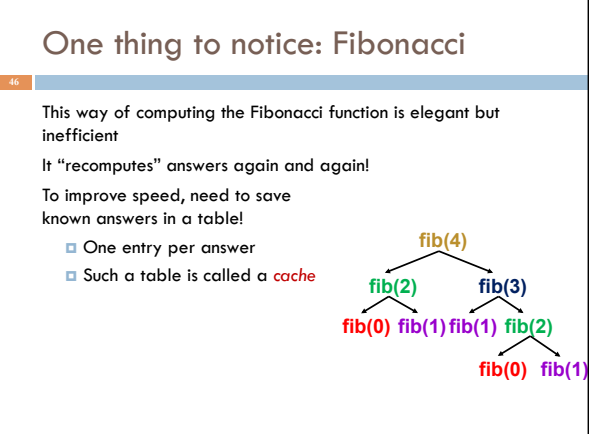

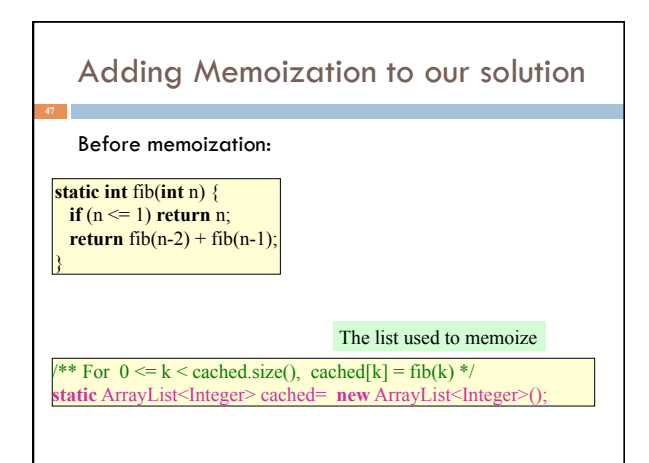

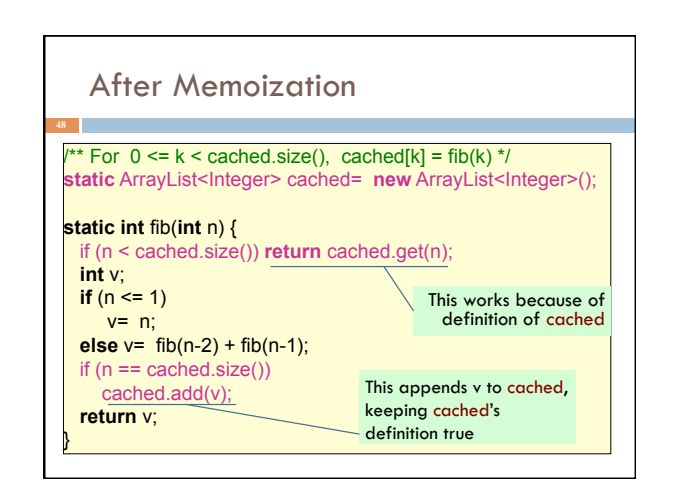

# Notice the development process

- $\Box$  We started with the idea of recursion
- □ Created a very simple recursive procedure
- $\Box$  Noticed it will be slow because it wastefully recomputes the same thing again and again
- $\Box$  We made it a bit more complex but gained a lot of speed in doing so
- $\Box$  This is a common software engineering pattern

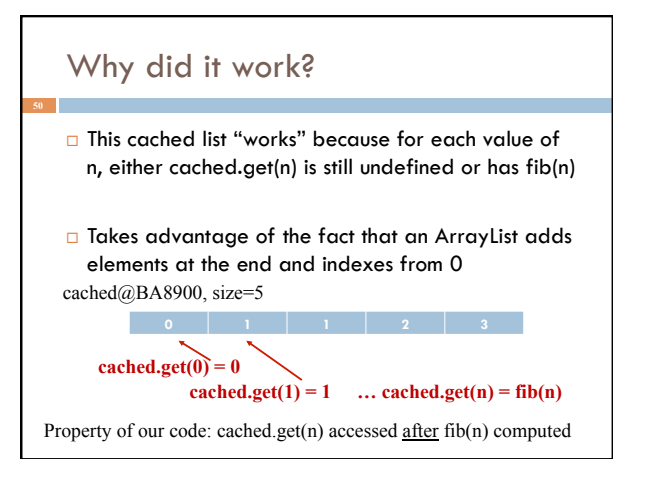